# **Aufgaben 7 Interferenz Schwebung, Eigenschwingungen, Fourier-Analyse/Synthese**

#### **Lernziele**

- sich aus dem Studium eines schriftlichen Dokumentes neue Kenntnisse und Fähigkeiten erarbeiten können.
- einen bekannten oder neuen Sachverhalt analysieren und beurteilen können.
- aus einem Experiment neue Erkenntnisse gewinnen können.
- eine neue Problemstellung selbstständig bearbeiten und in einer Gruppe diskutieren können.
- das Phänomen Schwebung kennen und verstehen.
- die mathematische Beschreibung einer Schwebung kennen, verstehen und anwenden können.
- eine Eigenschwingung auf einem eindimensionalen Wellenträger als Überlagerung zweier entgegenlaufender Wellen verstehen.
- verstehen, dass sich auf einem endlichen Wellenträger nur bei bestimmten Frequenzen eine stehende Welle bzw. eine Eigenschwingung bildet.
- den Zusammenhang zwischen der Länge eines eindimensionalen Wellenträgers und den Wellenlängen bzw. Frequenzen der möglichen Eigenschwingungen verstehen und anwenden können.
- die mathematische Beschreibung einer stehenden Welle bzw. Eigenschwingung kennen, verstehen und anwenden können.
- wissen und verstehen, was es braucht, damit eine Eigenschwingung aufrecht erhalten werden kann.
- Beispiele von stehenden Wellen kennen.
- wissen und verstehen, dass sowohl eine periodische als auch eine nicht-periodische Welle in einzelne Sinuswellen zerlegt werden kann.
- den Unterschied zwischen dem Spektrum einer periodischen Welle und dem Spektrum einer nicht-periodischen Welle kennen.
- die Begriffe Phasengeschwindigkeit und Gruppengeschwindigkeit kennen und verstehen.

### **Aufgaben**

### *Schwebung*

- 7.1 Studieren Sie im Lehrbuch Tipler/Mosca den folgenden Abschnitt:
	- 12.6 Überlagerung von Wellen (nur den Teil "Schwebung", Seiten 491 und 492)

### 7.2 **Experiment Posten 1: Stimmgabeln**

Die vorliegenden Stimmgabeln sind beide auf den sogenannten Kammerton a' (f = 440 Hz) gestimmt. Man kann eine Stimmgabel jedoch verstimmen, indem man eine Klemmschraube an einem Schenkel der Stimmgabel montiert. Der Grad der Verstimmung hängt dabei von der Position der Klemmschraube ab.

 Zwischen den Resonanzkörpern der Stimmgabeln ist ein Mikrofon montiert. Es registriert die (resultierende) Schallwelle am entsprechenden Ort des Raumes. Der zeitliche Verlauf des Mikrofonsignals kann auf der Anzeige eines Kathodenstrahl-Oszilloskopes (KO) betrachtet werden.

 Verstimmen Sie die eine Stimmgabel mit der Klemmschraube. Schlagen Sie dann beide Stimmgabeln kurz nacheinander mit dem Gummihammer an.

- Beschreiben Sie, was Sie hören (1 Ton oder 2 Töne?, zeitlicher Verlauf?).
- Beschreiben Sie, was Sie auf der KO-Anzeige sehen.
- Versuchen Sie, das, was Sie hören, mit dem, was Sie auf der KO-Anzeige sehen, in Verbindung zu bringen bzw. zu erklären.
- Vergleichen Sie Ihre Beobachtungen mit der Abbildung 12.39 im Lehrbuch Tipler/Mosca (Seite 492).

Wiederholen Sie das Experiment, indem Sie den Grad der Verstimmung der einen Stimmgabel variieren.

- 7.3 Studieren Sie die folgenden **Java-Applets**. Sie finden die Applets unter http://www.thomasborer.ch  $\rightarrow$  Physik  $\rightarrow$  Dokumente/Applets/Links
	- a) Applet "Interferenz zweier Wellen"

 $\overline{\phantom{a}}$ 

- i) Lassen Sie zwei Wellen mit sehr ähnlicher Wellenlänge in die gleiche Richtung laufen und beobachten Sie die Schwebung.
- ii) Variieren Sie die Differenz der beiden Wellenlängen und beobachten Sie die Auswirkung auf die Schwebung und die Schwebungsfrequenz.
- b) Applet "Schwebung"
	- i) (dito)
	- ii) (dito)
- 7.4 Bearbeiten Sie im Arbeitsbuch Mills zu Tipler/Mosca die folgende Aufgabe: A12.41
- 7.5 Betrachten Sie zwei Elektromotoren, welche beide mit einer Drehzahl von ca. 3000/min laufen. Der Ton, den man von beiden zusammen hört, wird pro Sekunde zweimal lauter und leiser.

wahr falsch

Bestimmen Sie, um wie viel Prozent die Drehzahlen der beiden Motoren voneinander abweichen.

- 7.6 Beurteilen Sie, ob die folgenden Aussagen wahr oder falsch sind. Kreuzen Sie das entsprechende Kästchen an.
	- a) Eine Schwebung kommt zustande, wenn sich zwei Wellen mit fast gleichen Frequenzen überlagern.
	- b) Beobachtet man die Schwebung zweier Wellen an einem festen Ort, so ist die Schwebungsfrequenz gleich der Differenz der Frequenzen der Einzelwellen.
	- c) Beobachtet man die Schwebung zweier in die gleiche Richtung laufender Wellen zu einem festen Zeitpunkt, so ist die räumliche Distanz zwischen zwei Schwebungsmaxima gleich der Differenz der Wellenlängen der Einzelwellen.
	- d) Bei Schallwellen sind Schwebungen nur dann hörbar, wenn die beiden Frequenzen der Einzelwellen genügend nahe beieinander liegen.
	- e) Bei der Schwebung der Töne zweier Stimmgabeln der Frequenzen 440 Hz und 444 Hz nimmt man einen Ton der Frequenz 442 Hz wahr.

#### *Eigenschwingungen*

- 7.7 Studieren Sie im Buch KPK 3 den folgenden Abschnitt: - 4.12 Eigenschwingungen von Wellenträgern (Seiten 51 und 52)
- 7.8 Studieren Sie im Lehrbuch Tipler/Mosca die folgenden Abschnitte: - 12.7 Stehende Wellen (Seiten 496 bis 505)

### 7.9 **Experiment Posten 2: Kundt'sches Rohr** (August Kundt, 1839-1894)

 Das sogenannte Kundt'sche Rohr besteht aus einem Glasrohr, welches fein verteiltes, trockenes Korkmehl enthält. Das Glasrohr ist auf einer Seite durch einen Stöpsel verschlossen. Am offenen Ende befindet sich der Lautsprecher eines Tongenerators.

 Wird mit Hilfe des Tongenerators ein Ton (harmonische Schallwelle) erzeugt, so beginnt das Korkmehl leicht zu vibrieren. Bei bestimmten Frequenzen entsteht im Rohr eine stehende Schallwelle bzw. eine Eigenschwingung, und das Korkmehl bewegt sich besonders stark: Es entstehen regelmässige Staubfiguren (sog. Kundt'sche Staubfiguren). Das Korkmehl wird dort weggeblasen, wo sich die Luftteilchen besonders stark bewegen, also in den Schwingungs- oder Bewegungsbäuchen der stehenden Schallwelle. Es bilden sich

 dort kleine Staubhäufchen, wo sich die Luftteilchen nicht bewegen, also in den Schwingungs- oder Bewegungsknoten der stehenden Schallwelle.

 Verändern Sie am Drehknopf des Tongenerators langsam die Frequenz des erzeugten Tones. Beobachten Sie dabei das Korkmehl im Glasrohr.

- a) Überzeugen Sie sich davon, dass nur bei bestimmten Frequenzen eine stehende Schallwelle entsteht.
- b) Erzeugen Sie mindestens drei verschiedene Eigenschwingungen.
	- i) Notieren Sie sich die Frequenzen, bei welchen die Eigenschwingung bzw. die stehende Welle auftritt.
	- ii) Finden Sie eine Beziehung zwischen diesen Eigenfrequenzen.
	- iii) Messen Sie bei allen beobachteten Eigenschwingungen mit einem Massstab den Abstand der Schwingungsknoten, und bestimmen Sie daraus die Ausbreitungsgeschwindigkeit von Schallwellen in Luft.

#### 7.10 **Experiment Posten 3: Chladni'sche Klangfiguren** (Ernst Chladni, 1756-1827)

 In diesem Experiment sollen Sie stehende Wellen bzw. Eigenschwingungen auf einem endlichen zweidimensionalen Wellenträger beobachten. Als Wellenträger dient eine Glasplatte.

 Die waagrecht montierte, quadratische Glasplatte ist mit feinverteiltem Sand bedeckt. Daneben liegt auf dem Tisch ein Geigenbogen.

- a) Streichen Sie mit dem Geigenbogen über den Rand der Glasplatte. Beobachten Sie dabei das Verhalten des Sandes auf der Glasplatte. Wenn Sie eine Eigenschwingung anregen, entsteht ein Sandmuster, das die zur entsprechenden Eigenschwingung gehörenden Knoten und Bäuche sichtbar macht.
- b) Versuchen Sie, mindestens zwei Eigenschwingungen der Glasplatte anzuregen.
- c) Wiederholen Sie a) und b) mit der runden Glasplatte.

### 7.11 Studieren Sie das folgende **Java-Applet**. Sie finden das Applet unter http://www.thomasborer.ch  $\rightarrow$  Physik  $\rightarrow$  Dokumente/Applets/Links

Applet "Stehende Longitudinalwelle"

- i) Beobachten und beschreiben Sie eine stehende Schallwelle in einem Rohr für die drei folgenden Fälle:
	- beidseitig offen
	- einseitig offen
	- beidseitig geschlossen
- ii) Beobachten Sie, welche Wellengrössen an den Rohrenden jeweils einen Knoten bzw. einen Bauch aufweisen.
- 7.12 Bearbeiten Sie im Arbeitsbuch Mills zu Tipler/Mosca die folgenden Aufgaben: A12.42, A12.43
- 7.13 Eine beidseits offene und eine einseitig geschlossene Orgelpfeife sind beide auf denselben Grundton (Grundschwingung) der Frequenz 264 Hz abgestimmt.
	- a) Bestimmen Sie die Längen der beiden Pfeifen.
	- b) Geben Sie für beide Pfeifen die Frequenzen der ersten drei Obertöne (Oberschwingungen) an.

Hinweis:

- Rechnen Sie mit einer Schallgeschwindigkeit von 344 m/s.

7.14 Von einer beidseitig offenen Orgelpfeife kennt man die Frequenzen von drei benachbarten Obertönen:

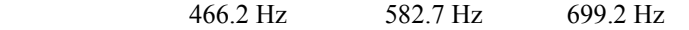

a) Geben Sie an, den wievielten Obertönen die angegebenen Frequenzen entsprechen.

b) Bestimmen Sie die Länge der Orgelpfeife.

Hinweis:

- Rechnen Sie mit einer Schallgeschwindigkeit von 344 m/s.

- 7.15 Beurteilen Sie, ob die folgenden Aussagen wahr oder falsch sind. Kreuzen Sie das entsprechende Kästchen an.
	- a) Stehende Wellen treten nur bei endlichen Wellenträgern auf.
	- b) Die Frequenzen der Eigenschwingungen auf einem Wellenträger mit festen Enden sind alle ganzzahligen Vielfache der Frequenz der Grundschwingung.

wahr falsch

- c) Bei einem einseitig offenen Wellenträger ist die Frequenz der dritten Oberschwingung das Siebenfache der Frequenz der Grundschwingung.
- d) In einer stehenden Welle ist die Energiedichte im zeitlichen Mittel konstant.
- e) Auf dem gleichen Wellenträger sind nicht mehrere Eigenschwingungen gleichzeitig möglich.

#### *Fourier-Analyse/Synthese*

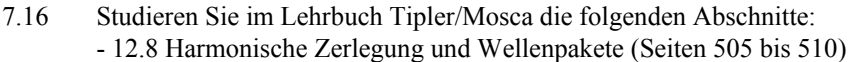

- 7.17 Studieren Sie die folgenden **Java-Applets**. Sie finden die Applets unter http://www.thomasborer.ch  $\rightarrow$  Physik  $\rightarrow$  Dokumente/Applets/Links
	- a) Applet "Fourier-Synthese  $(1)$ "
	- b) Applet "Fourier-Synthese (2)"
	- c) Applet "Dispersion"
- 7.18 Beurteilen Sie, ob die folgenden Aussagen wahr oder falsch sind. Kreuzen Sie das entsprechende Kästchen an.
	- a) Eine periodische Welle hat ein diskretes Fourier-Spektrum.
	- b) Überlagert man eine Sinuswelle der Frequenz  $\omega_0$  mit einer Sinuswelle der Frequenz  $2\omega_0$ , so entsteht eine Welle der Frequenz  $\omega_0$ .
	- c) Ein rechteckiges Wellenpaket lässt sich nicht aus endlich vielen Sinuswellen zusammensetzen.
	- d) Je enger die zeitliche Begrenzung eines Wellenpaketes ist, desto grösser ist die Anzahl Sinuswellen, aus denen das Wellenpaket zusammengesetzt ist.
	- e) Ohne Dispersion ist die Gruppengeschwindigkeit eines Wellenpaketes gleich gross wie die Phasengeschwindigkeiten der Sinuswellen, aus denen das Wellenpaket zusammengesetzt ist.

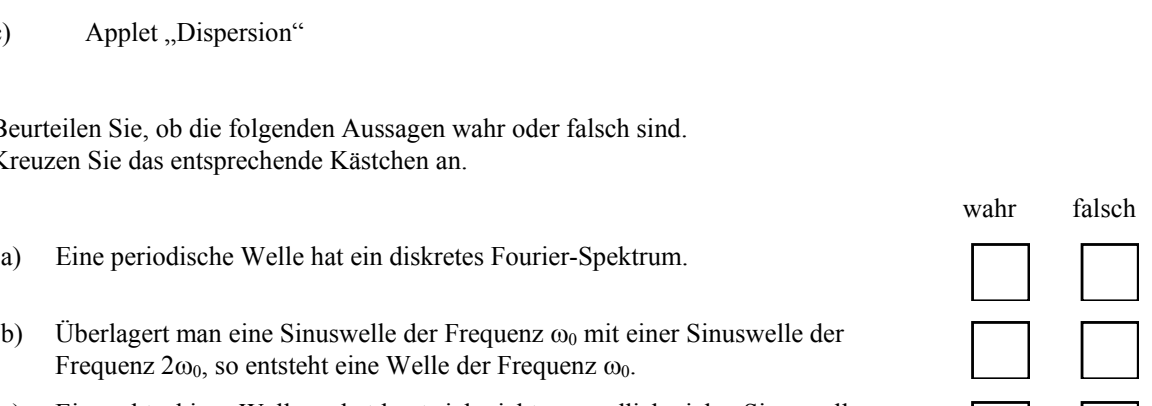

 $\overline{\phantom{a}}$ 

## **Lösungen**

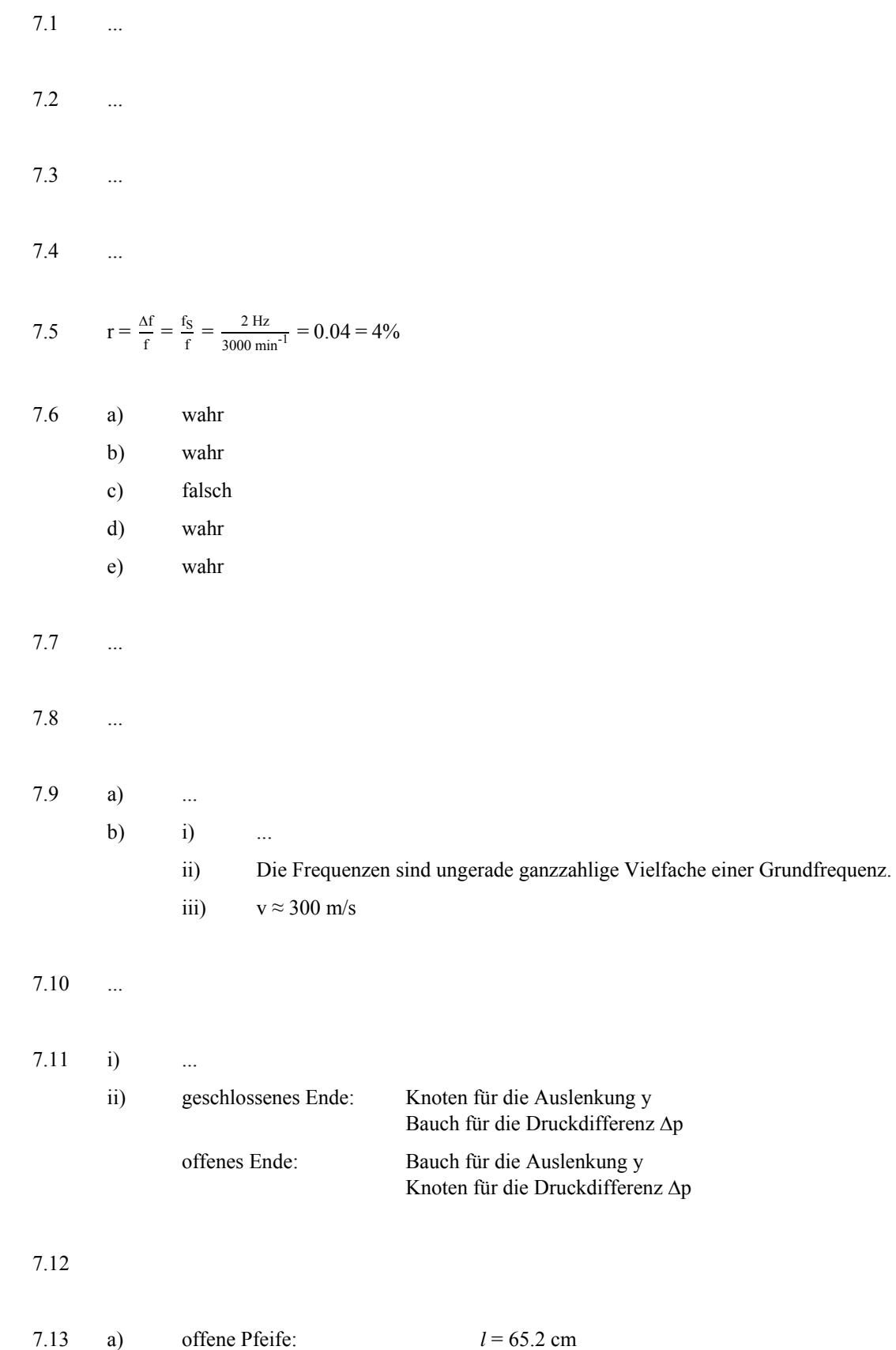

einseitig geschlossene Pfeife: *l* = 32.6 cm

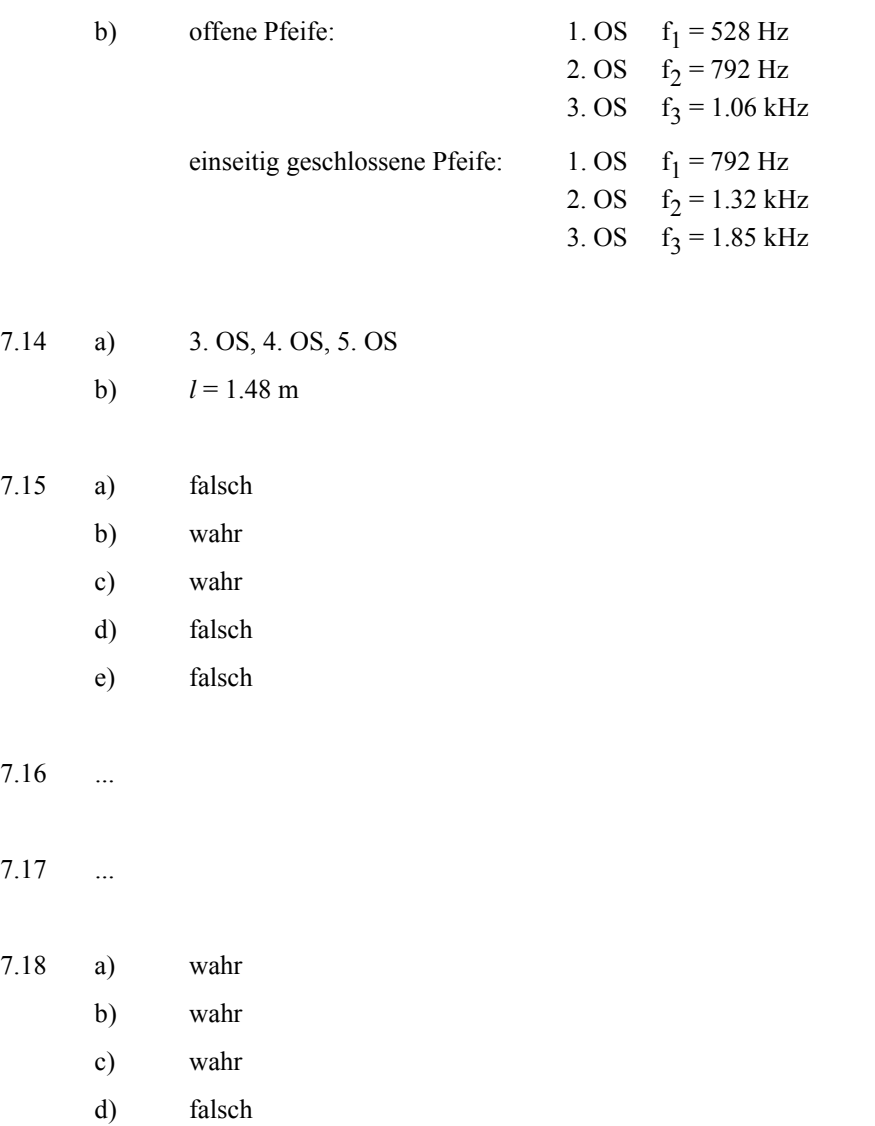

e) wahr